## Comparison & Ex-Ante Report

Last Modified on 13/02/2024 3:34 pm GMT

In the **Report** area, you will find a Report for each Investment on the left side of the screen:

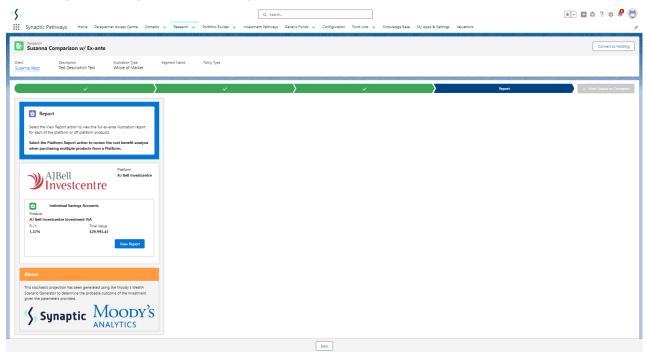

Click View Report:

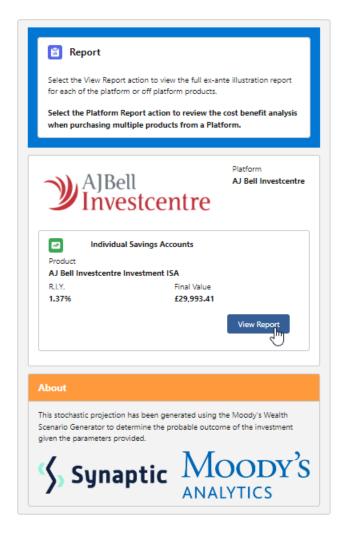

When selecting the report, it will be highlighted green on the left.

The report will load on the right side of the screen:

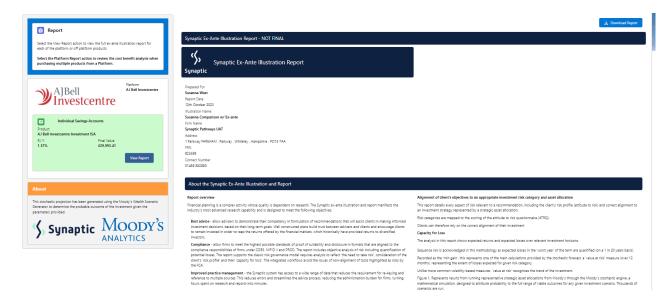

The role of research and suitability
In code to execute and suitability
In code to execute and suitability
In code to execute and suitability
In code to execute an execute suitability of execute and suitability of execute and suitability

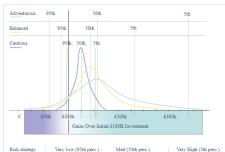

| Risk strategy | Very 1ow (95th perc.) | Med (50th perc.) | Very High (5th perc.) |
|---------------|-----------------------|------------------|-----------------------|
| Adventurous   | £60k                  | £160k            | £330k                 |
| Balanced      | £80k                  | £140k            | £230k                 |
| Cautious      | £95k                  | £125k            | £155k                 |

## Illustration Research Summary - Susanna West, Susanna Comparison w/ Ex-ante

Investment Portfolio Vanguard LifeStrategy 40% Equity A Shares Acc

| Summary of Investment, Contributions and Witho | drawals                                            |                                              |                                          |                                               |
|------------------------------------------------|----------------------------------------------------|----------------------------------------------|------------------------------------------|-----------------------------------------------|
|                                                | Initial Investment (Inc. Transfer In)<br>£9,620.00 | Contributions over the Period<br>£18,000.00  | Withdrawals over the Period<br>£5,000.00 |                                               |
| Risk Overview                                  |                                                    |                                              |                                          |                                               |
| Strategic (Moody's)                            | Min. Gain (VAR @ 95%)<br>-17.5%                    | Expected Return<br>7.9%                      | Max. Gain (VAR @5th)<br>28.78%           | Risk Category<br>Balanced (High End)          |
| Investment Scenario                            | -11.34%                                            | 6.38%                                        | 25.01%                                   | Moderately Cautious (High End)                |
| Expected Investment Return                     |                                                    |                                              |                                          |                                               |
| Investment Scenario                            | Lowest ( <5% Probability)<br>£21,993.00            | Medium Low ( <20% Probability)<br>£26,035.00 | Expected (Average Gain)<br>£30,812.00    | Medium High ( <20% Probability)<br>£36,580.00 |
| Best ( <5% Probability)<br>£42,827.00          |                                                    |                                              |                                          |                                               |
| Summary Costs on Expected (Mean) Return        |                                                    |                                              |                                          |                                               |
| Investment Scenario                            | Expected Return without Costs(A)<br>634 752 96     | Expected Return with Costs(B)                | Cumulative Impact of Costs(A-B)          |                                               |

|                                         | £34,752.96                                  | £31,372.25                                                | £3,380.71                                                                                    |                                                        |
|-----------------------------------------|---------------------------------------------|-----------------------------------------------------------|----------------------------------------------------------------------------------------------|--------------------------------------------------------|
| Value of Advice and Impact of Inflation | Expected Return with Costs(B)<br>£31,372.25 | Expected Return with Costs and Inflation(C)<br>£24,423.15 | No investment ( includes RPI and inflation indexation )(D) $\underline{\textit{E}}17,737.01$ | Value of Advice (Inflation Adjusted)(C-D)<br>£6,686.14 |

investment decisions without too much hesitation or anxiety. They may find more comfort in banks accounts and lower risk investments than stocks, shares and investment funds, but understand that investment risk may be required to meet their investment goals.

Name Susanna Comparison w/ Ex-ante Description

## Investment Objective Risk Category

Risk Category for Objective Balanced (High End)

Investment Details

Initial Amount

\$2,000
Theathy is Amount
\$2,000
Theathy is Amount
\$3,000
Theathy is Amount
\$4,000
Commissions During Num
\$4,000
Uniformated During Num
\$4,000
Theathy is Amount
\$4,000
Theathy is Amount
\$4,000
Theathy is Amount
\$4,000
Theathy is Amount
\$4,000
Theathy is Amount
\$4,000
Theathy is Amount
\$4,000
Theathy is Amount
\$4,000
Theathy is Amount
\$4,000
Theathy is Amount
\$4,000
Theathy is Amount
\$4,000
Theathy is Amount
\$4,000
Theathy is Amount
\$4,000
Theathy is Amount
\$4,000
Theathy is Amount
\$4,000
Theathy is Amount
\$4,000
Theathy is Amount
\$4,000
Theathy is Amount
\$4,000
Theathy is Amount
\$4,000
Theathy is Amount
\$4,000
Theathy is Amount
\$4,000
Theathy is Amount
\$4,000
Theathy is Amount
\$4,000
Theathy is Amount
\$4,000
Theathy is Amount
\$4,000
Theathy is Amount
\$4,000
Theathy is Amount
\$4,000
Theathy is Amount
\$4,000
Theathy is Amount
\$4,000
Theathy is Amount
\$4,000
Theathy is Amount
\$4,000
Theathy is Amount
\$4,000
Theathy is Amount
\$4,000
Theathy is Amount
\$4,000
Theathy is Amount
\$4,000
Theathy is Amount
\$4,000
Theathy is Amount
\$4,000
Theathy is Amount
\$4,000
Theathy is Amount
\$4,000
Theathy is Amount
\$4,000
Theathy is Amount
\$4,000
Theathy is Amount
\$4,000
Theathy is Amount
\$4,000
Theathy is Amount
\$4,000
Theathy is Amount
\$4,000
Theathy is Amount
\$4,000
Theathy is Amount
\$4,000
Theathy is Amount
\$4,000
Theathy is Amount
\$4,000
Theathy is Amount
\$4,000
Theathy is Amount
\$4,000
Theathy is Amount
\$4,000
Theathy is Amount
\$4,000
Theathy is Amount
\$4,000
Theathy is Amount
\$4,000
Theathy is Amount
\$4,000
Theathy is Amount
\$4,000
Theathy is Amount
\$4,000
Theathy is Amount
\$4,000
Theathy is Amount
\$4,000
Theathy is Amount
\$4,000
Theathy is Amount
\$4,000
Theathy is Amount
\$4,000
Theathy is Amount
\$4,000
Theathy is Amount
\$4,000
Theathy is Amount
\$4,000
Theathy is Amount
\$4,000
Theathy is Amount
\$4,000
Theathy is Amount
\$4,000
Theathy is Amount
\$4,000
Theathy is Amount
\$4,000
Theathy is Amount
\$4,000
Theathy is Amount
\$4,000
Theathy is Amount
\$4,000
Theathy is Amount
\$4,000
Theathy is Amount

## Adviser Fees

Initial & One-off Fees £338.48 Ongoing Fee Over the Term £1,139.42

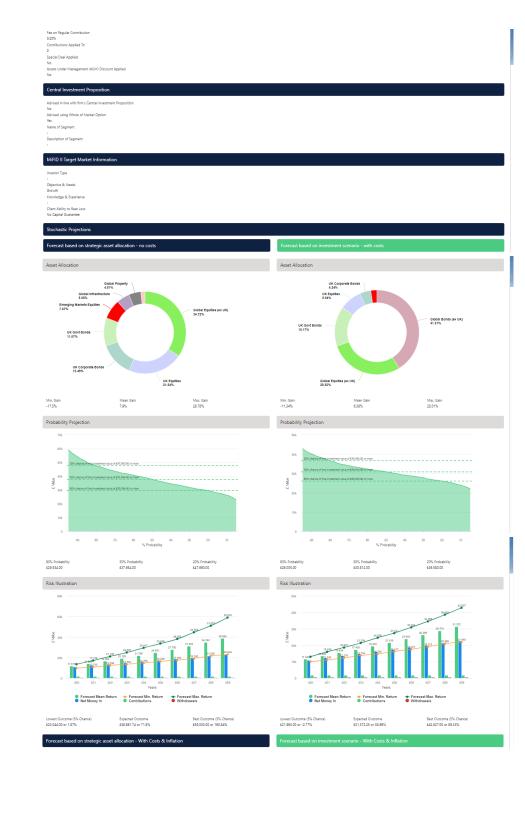

# Risk Illustration Forecast Man Return Net Money In Contributions Withdrawals

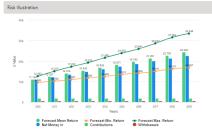

Lowest Outcome (5% Chance) £16,248.00 or -28.17% Expected Outcome £27,234.31 or 20,4% Best Outcome (5% Chance) £40,930.00 or 80.95% Lowest Outcome (5% Chance) £16,887.00 or -25,34% Best Outcome (5% Chance) £33,448.00 or 47.87% Expected Outcome £24,423.15 or 7.97%

## Portfolio Summary

Portfolio Name Vanguard LifeStrategy 40% Equity A Shares Acc

Vanguard LifeStrategy 40% Equity A Shares Acc

| Year | In         | Out       | Total In   | Min. Gain  | Max Gain   | Mean Gain  | Net Growth |
|------|------------|-----------|------------|------------|------------|------------|------------|
| 1    | £11,420.00 | £500.00   | £10,920.00 | 49,977.00  | £13,041.00 | £11,542.92 | £622.92    |
| 2    | £13,220.00 | £1,000.00 | £12,220.00 | £11,036.00 | £16,030.00 | £13,450.35 | £1,230.35  |
| 3    | £15,020.00 | £1,500.00 | £13,520.00 | £12,278.00 | £18,657.00 | £15,434.19 | £1,914.19  |
| 4    | £16,820.00 | £2,000.00 | £14,820.00 | £13,754.00 | £21,354.00 | £17,434.71 | £2,614.71  |
| 5    | £18,620.00 | £2,500.00 | £16,120.00 | £14,766.00 | £24,598.00 | £19,471.78 | 63,351.78  |
|      |            |           |            |            |            |            |            |
| 6    | £20,420.00 | £3,000.00 | £17,420.00 | £16,217.00 | 627,441.00 | £21,615.86 | 64,195.86  |
| 7    | £22,220.00 | £3,500.00 | £18,720.00 | £17,571.00 | £30,954.00 | £23,852.76 | £5,132.76  |
| ā    | £24,020.00 | £4,000.00 | £20,020.00 | £19,112.00 | £34,568.00 | £26,269.13 | 66,249.13  |
| 9    | £25,820.00 | £4,500.00 | £21,320.00 | £20,889.00 | £38,602.00 | £28,702.67 | £7,382.67  |
| 10   | 627,620.00 | £5,000.00 | £22.620.00 | £21.993.00 | 642.827.00 | £31,372,25 | 68.752.25  |

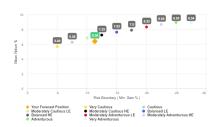

To confirm alignment of the investment recommendation with the Modoy's investment strategy, the investment recommendation min gain visu school's not second the risk threshoot, or upope boundary, for the request risk category. The min gain includes the expected joint on investment in the visus year, assuming a 30 year term. It is equilisent to the 55 worst outcome (or 1 in 20 from the accounts of contraction whose data underprise the calculation made using this took, with double beautiful for determining the calculation whose data underprise the calculation made using this took, with double beautiful for determining the client's Capacity for in respect of the investment proposals.

Extinctor retirement and substances.

The output shown their is the efficient frontier, which displays your Portfolio's Asset Allocation in relationship to the optimis and active Modoly's Analytics Strelegic Asset Class based Portfolios that are relevated and rebalanced quartery.

Substability is assessed on the basis of whether the investment is likely to deliver on the objectives of the financial plan, and whether there is a digment between the components of the risk governance mode relating to the Client investment goals are components.

Use the efficient frontier and investment plot to demonstrate that a portfolio or fund is aligned for risk and return. Suitability Statement

From the previously completed Capacity for Loss questionnaire, the minimum appropriate term for the investment to 10 to 14 yrs. The term used for the research is 10 years.

The investment recommendation, **Susanna West Susanna Comparison w/ Ex-ante**, produces a Value at Risk' (VAR) measure (over 12 months) or 'Min gain' value of -11.34%. This recommendation sits between the boundaries of the **Balanced (High End)** Risk Category whose min gain value is 47.5%.

This approach demonstrates an accuracy proven over many market cycles over many years and is the same methodology that is relied on extensively by many institutions in the management of investment risk and the optimisation of portfolios.

Capacity for Loss Questionnaile

The model indicates the mathematical possibility of losing up to or in excess of 11,34% (min gain) of the portfolio in a bad year. The min gain value represents the 5% (1 in 20) worst returns from the stochastic modelling using the Moody's model. When the losses may occur is unincome, but because of the benefits of compounding growth, it is known that the impact of the final fund value is greater if the poor returns are early in the term bequence resil.

Hatorically, significant losses in the short term have been followed by recovery and subsequent growth. It is important that inventors commit to appropriate term in order to recoupl losses and build gains and can afford any short term losses that may occur in search of higher returns.

Capacity for Loss questions and answers

1. My client will need to start spending the investment return at the following point in the future. 10 to 14 yrs

1. My client will need to start specifing the investment return at the following point in the future. 10 to 14 yes.
2. My client docume are vigoritized to startancing selects and don't expect to incur any during the period of their investment (e.g., mortgage or credit cardis. Agree.
3. My client's source, partner or family member is likely to be able and willing to support my client financially if circumstances require. Agree.
4. It would be realthely easy for my client to call expenditure in retirement if circumstances require. Strongly Agree
5. My client is residue about their membershert incision. My client could wait before using your investment. Agree
6. Bisk suitability statement. In consideration of sequence risk, in the worst case scenario, my client can afford to lore 11.44% or more, if any one-yes, ceffence after worst year offermin in the forests arounting a 20 yes term to. This causes to the 1% for in 1.00 worst outcomes from the Moscoy's mathematics simulation. This may equate to \$1.238.33 in the first year. Yes

Supporting notes to meet MiFID Compliance - Capacity for Loss statement

## Forecast Showing the Impact of Costs - Full MIFID II / Ex-ante Compliant Disclosure of Costs and Charges

The FCA (COSS 13) acknowledges the value of both deterministic and stochastically calculated investment forecasts. The linear characteristic of the former, makes it easier to undestand the impact of costs. The stochastic forecasts elevathere in the report represent a deeper and more reliable methodology for forecasting and should be preferred for any other requirement. Deterministic calculations are presented here for their clear and consistent representation of cost, including Reduction in Yield (RLIV) values that are very effective in understanding the impact of orgoing and initial costs and the cumulative impact of costs.

|                                                     |                   |                | Initial Year %                   | Initial Year £            | Full Term Annual %       |
|-----------------------------------------------------|-------------------|----------------|----------------------------------|---------------------------|--------------------------|
| Description                                         | Cost of Ownership | Fund Weighting | Cost as % of Weighted Investment | Cost as Weighted Amount £ | Weighted % of Investment |
| Product                                             |                   |                |                                  |                           |                          |
| AJ Bell Investcentre<br>Investment ISA              |                   |                |                                  |                           |                          |
| Costs                                               |                   |                | 0.17%                            | £20.53                    | 0.11%                    |
| Funds                                               |                   |                |                                  |                           |                          |
| Cash Allocation                                     |                   | 0.00%          |                                  |                           |                          |
| Vanguard<br>LifeStrategy 40%<br>Equity A Shares Acc |                   | 100.00%        |                                  |                           |                          |
| One off Costs                                       |                   |                |                                  |                           |                          |
| Ongoing costs excl.<br>Transaction                  | 0.22%             |                | 0.22%                            | £42.44                    | 0.22%                    |
| Transaction costs                                   | 0.05%             |                | 0.05%                            | £9.58                     | 0.05%                    |

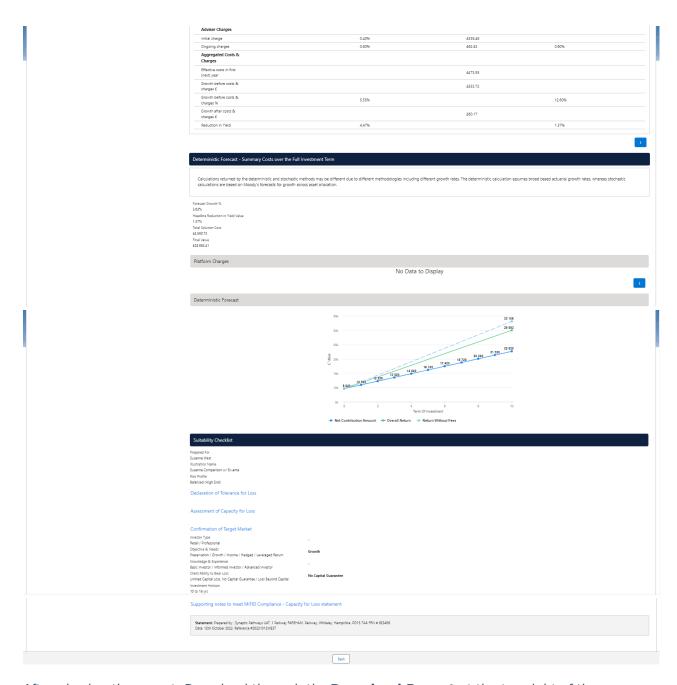

After viewing the report, Download through the **Download Report** at the top right of the screen:

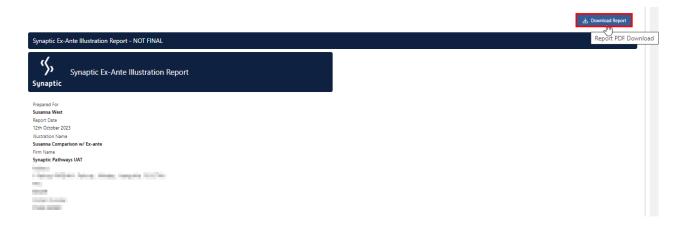

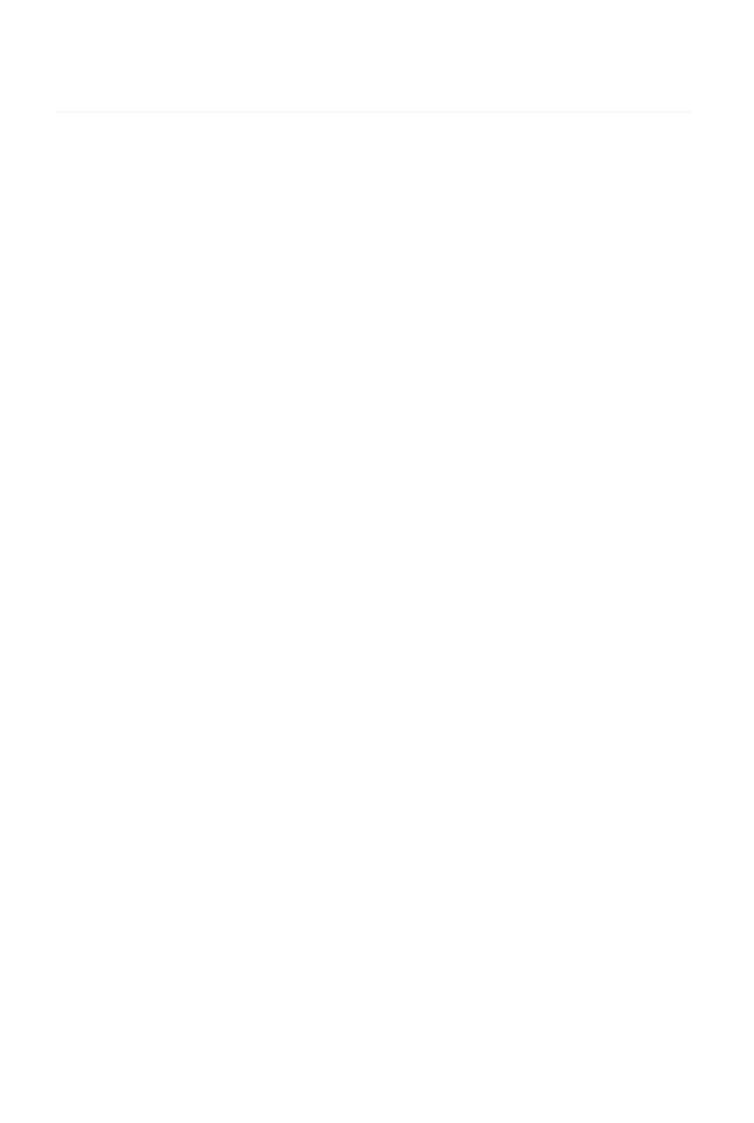